# **Instructions for the random number generator libraries on www.agner.org**

By Agner Fog. Technical University of Denmark © 2008 - 2014. GNU General Public License. Version 2.11. 2014-06-14.

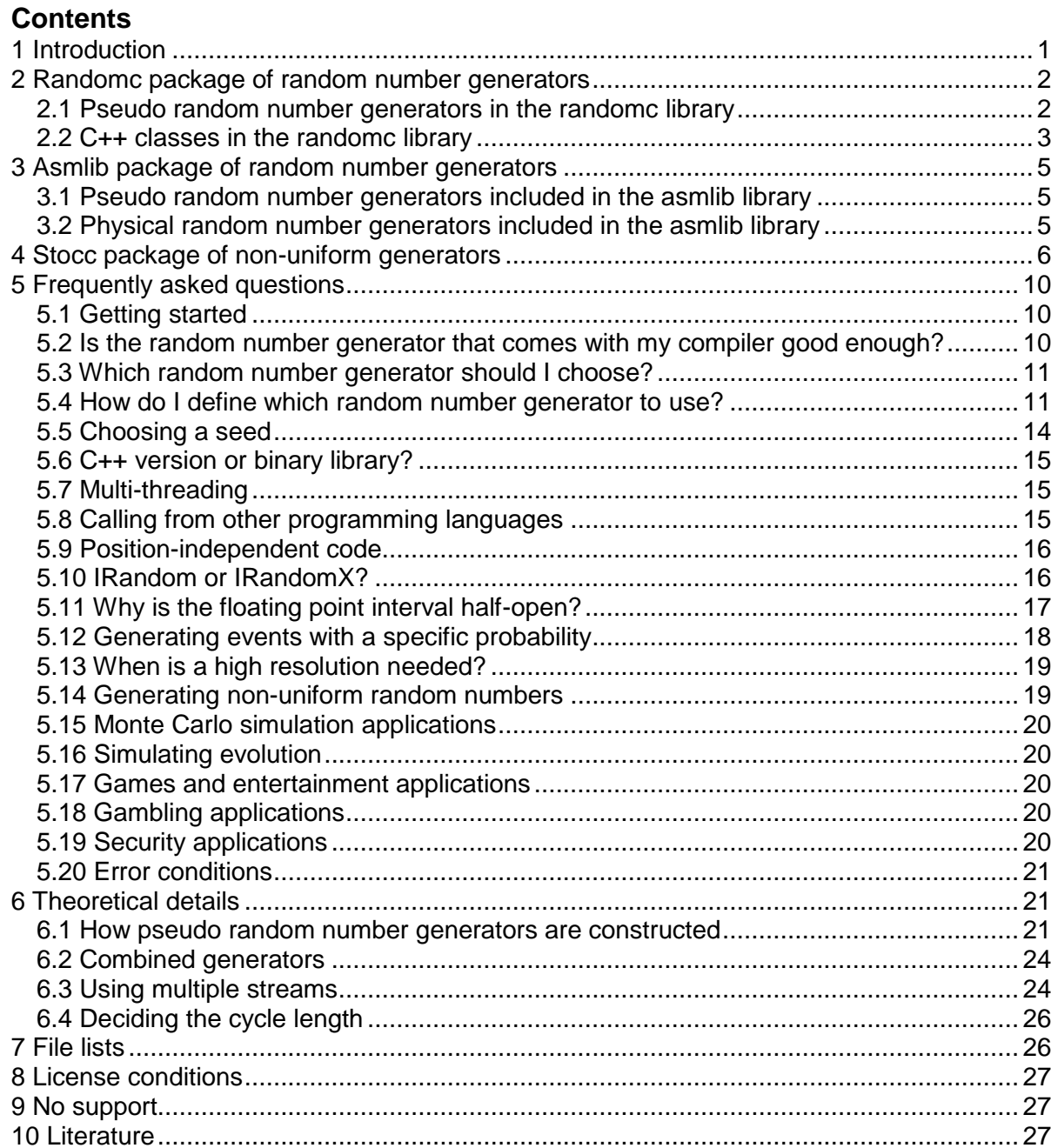

## <span id="page-0-0"></span>**1 Introduction**

This manual describes three packages of uniform and non-uniform random number generators:

randomc.zip: Uniform random number generators as C++ class libraries asmlib.zip: Same generators as binary libraries for C, C++ and other languages stocc.zip: Non-uniform random number generators as C++ class libraries

The random number generators in standard function libraries are not always of the best quality. With today's fast computers it is possible to make larger computer simulations than what has been common previously. Large *Monte Carlo* simulations require better random number generators. Furthermore, today's multi-core microprocessors require random number generators with support for multithreading. The present random number generator libraries are designed for the purpose of meeting these high demands. The advantages of these packages are:

- Very good randomness
- Very long cycle length
- High resolution
- Support for multiple threads and multiple streams
- Very fast and efficient
- Allow seeds of any length
- Includes Mersenne Twister, Mother-Of-All generator, SFMT generator and combinations of these
- Discrete uniform distribution over arbitrary interval is exact where other implementations have rounding errors
- Continuous distributions supported: Uniform and normal
- Discrete distributions supported: Uniform, Poisson, binomial, hypergeometric and various noncentral hypergeometric distributions
- Open source
- Support for Windows, Linux, BSD, Mac, etc.

The following three packages of random number generator libraries are available here:

- randomc.zip. A C++ class library of uniform random number generators.
- asmlib.zip. The same random number generators as optimized binary code libraries  $(*.1i), *.d1, *.a)$  to link into a software project. Includes support for all x86 and x86-64 platforms, including 32-bit and 64-bit Windows, Linux, BSD and Intel-based Mac.
- stocc.zip. Non-uniform random number generators, including the following probability distributions: Normal, Poisson, Binomial, Hypergeometric, Fisher's Noncentral Hypergeometric, Wallenius' Noncentral Hypergeometric, etc.

The latest versions of these packages are available from [www.agner.org/random.](http://www.agner.org/random/)

## <span id="page-1-0"></span>**2 Randomc package of random number generators**

## <span id="page-1-1"></span>**2.1 Pseudo random number generators in the randomc library**

#### Mersenne twister

The Mersenne Twister is a random number generator which has become very popular in recent years because of its long cycle length.

#### SFMT generator

The "SIMD-oriented Fast Mersenne Twister" (SFMT) is invented by Mutsuo Saito and Makoto Matsumoto. This is an improvement of the Mersenne Twister with better randomness and higher speed. It is designed specially for microprocessors with Single-Instruction-Multiple-Data (SIMD) capabilities, which all modern PCs have.

#### Mother-of-all generator

The Mother-of-all generator is an older multiply-with-carry generator invented by George Marsaglia. It uses less memory than the Mersenne Twister.

### Combined generator

A combination of the SFMT and the Mother-of-all generators. The randomness is improved by combining two very different random number generators.

## <span id="page-2-0"></span>**2.2 C++ classes in the randomc library**

The  $randomc$ ,  $zip$  package is a C++ class library containing the random number generators mentioned above. Single-threaded applications need only one instance of the desired class while multi-threaded applications need one instance for each thread. The following classes are included:

#### CRandomMersenne:

Header: randomc.h Source file: mersenne.cpp Constructor: CRandomMersenne(int seed); Description: Mersenne Twister pseudo random number generator.

#### CRandomMother:

Header: randomc.h Source file: mother.cpp Constructor: CRandomMother(int seed); Description: Mother-of-all pseudo random number generator.

#### CRandomSFMT:

Header: sfmt.h Source file: sfmt.cpp **Constructor:** CRandomSFMT(int seed, int IncludeMother =  $0$ ); Description: SFMT pseudo random number generator. Optionally combined with Mother-ofall generator when  $Inded *M*$ 

#### CRandomSFMT1:

Header: sfmt.h Source file: sfmt.cpp Constructor: CRandomSFMT1(int seed); Description: Combined SFMT and Mother-of-all pseudo random number generator. This is the same as  $CRandomSFMT$  with  $Indemother = 1$ .

See page [21](#page-20-1) for a theoretical discussion of these random number generators.

#### Member functions (methods)

### void RandomInit(int seed);

Initialize or re-initialize the random number generator. The value of seed can be any integer. The same seed always gives the same sequence of random numbers. A different seed gives a different sequence.

void RandomInitByArray(int const seeds[], int NumSeeds); Available only in CRandomMersenne and CRandomSFMT.

Initialize or re-initialize the random number generator. Allows any number of seeds. seeds [] is an array with NumSeeds seeds. A different value of any of the seeds gives a different sequence of random numbers.

#### int IRandom(int min, int max);

Generates a random integer *n* with uniform distribution in the interval *min* ≤ *n* ≤ *max*. The distribution may be slightly biased due to rounding errors if the interval length (*max min* + 1) is large and not a power of 2. Use **IRandomX** instead if the highest precision is required.

Restrictions:  $max$  ≥  $min$  and  $max$  -  $min$  + 1 <  $2^{32}$ .

If  $max \cdot min + 1 = 2^{32}$ , i.e. if you are using the whole range of integers, then use BRandom () instead.

Error conditions: Returns 0x80000000 if *max* < *min*.

#### int IRandomX(int min, int max);

Available only in CRandomMersenne and CRandomSFMT.

Same as IRandom, but with exactly uniform distribution. See page [16](#page-15-1) [below](#page-15-1) for a detailed explanation. IRandomX takes more time if the length of the interval is different from the last call.

#### uint32 t BRandom();

Gives a random 32-bit integer. May be used as 32 random bits.

#### double Random();

Gives a random floating point number x with uniform distribution in the interval  $0 \le x < 1$ . Resolution: 32 bits in Mersenne Twister and Mother-Of-All generator, 52 bits in SFMT and combined generator. (A long double version RandomL() with 63 bits resolution is available for the SFMT and combined generators in the  $\alpha$ smlib.zip library).

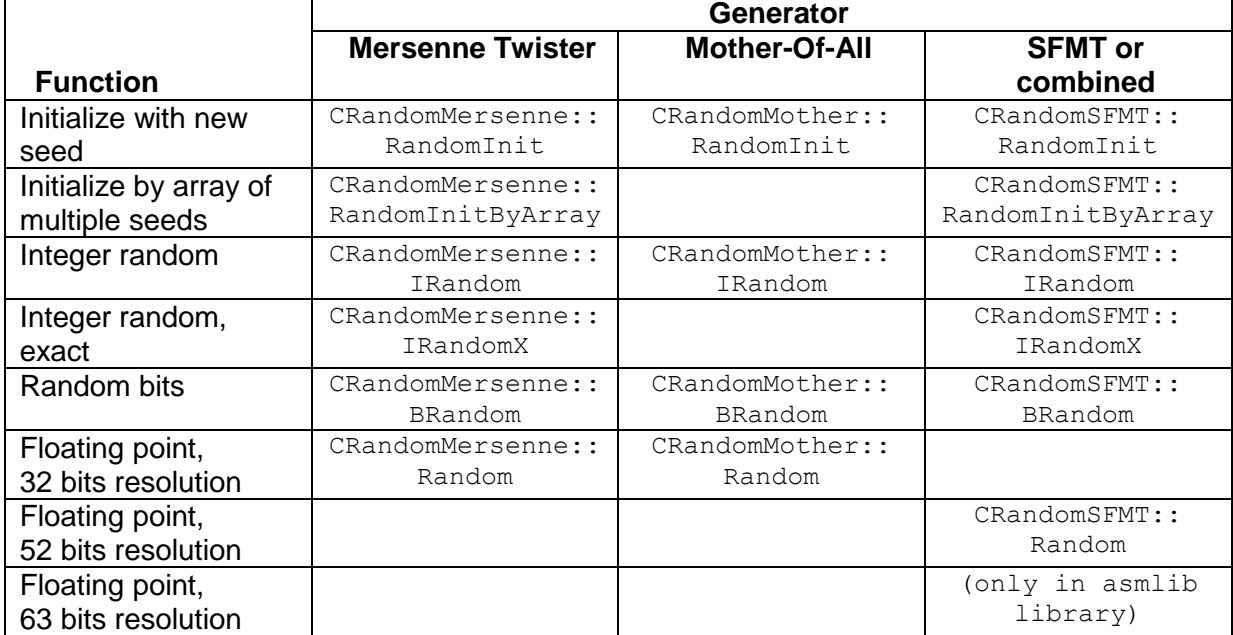

#### Overview of member functions

#### Compiler requirements

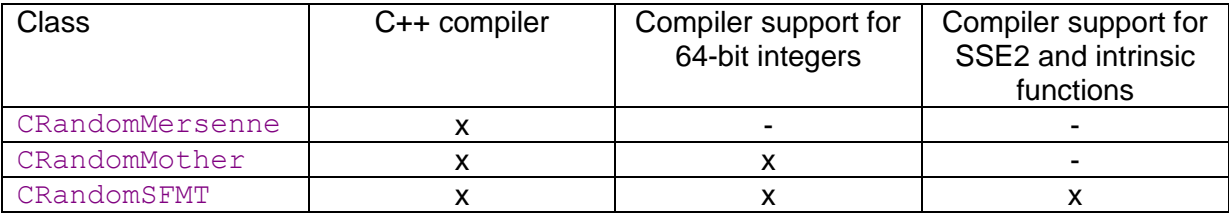

You may use the libraries in the  $a \sinh z$  package (see page [5\)](#page-4-0) if your compiler does not meet these requirements.

#### Hardware requirements

CRandomMersenne and CRandomMother will work on any microprocessor for which a suitable compiler is available.

The C++ version of CRandomSFMT works only on microprocessors with the SSE2 or later instruction set. All modern PCs have this.

#### <span id="page-4-3"></span>Randomness qualities

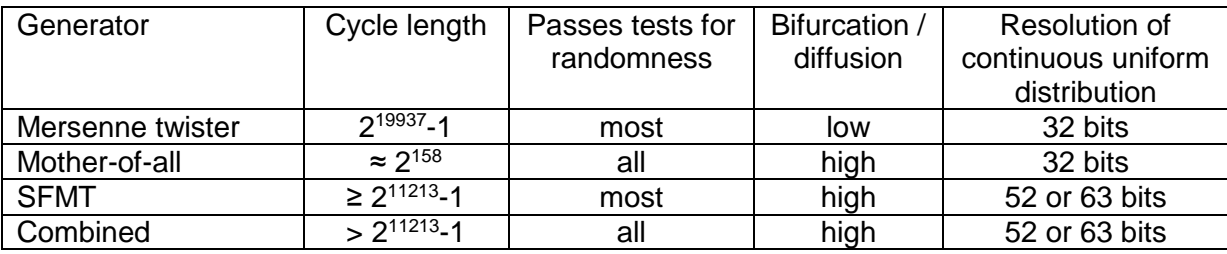

See page [21](#page-20-1) for a more detailed discussion of the randomness of these generators.

#### Execution time

The execution times vary a lot depending on the compiler and the optimization possibilities. The execution times are usually a little longer than for the  $\alpha$  and ibilibrary versions. The SFMT generator is the fastest, but all generators are pretty fast.

## <span id="page-4-0"></span>**3 Asmlib package of random number generators**

The  $a$ smlib. $z$ ip package is a binary code library containing carefully optimized functions for several different purposes, including random number generation. The Asmlib library is built in assembly language with optimization for different instruction set extensions. It replaces the previous package named randoma.zip. The asmlib.zip package is available from [www.agner.org.](http://www.agner.org/optimize/#asmlib)

## <span id="page-4-1"></span>**3.1 Pseudo random number generators included in the asmlib library**

The asmlib.zip package contains the same pseudo random number generators as the randomc.zip package described above. It contains several different implementations of these generators for the sake of compatibility with C, C++ and other programming languages and different platforms. See the file asmlib-instructions.pdf for details.

## <span id="page-4-2"></span>**3.2 Physical random number generators included in the asmlib library**

The asmlib.zip library contains the function PhysicalSeed which can generate nondeterministic random numbers on microprocessors that have a built-in physical random number generator. It will use the clock counter with sub-nanosecond resolution on processors that do not have this feature. This function is useful for generating a random seed for a pseudo random number generator when non-deterministic random numbers are desired.

#### C++ prototype

extern "C" int PhysicalSeed(int seeds[], int NumSeeds);

The array seeds is filled with NumSeeds random integers. The return value indicates the method used. See asmlib-instructions.pdf for details.

## <span id="page-5-0"></span>**4 Stocc package of non-uniform generators**

The stocc.zip package is a C++ class library defining various non-uniform random number generators with various distributions. The non-uniform generators can be based on any of the uniform generators in the randome and asmlib packages, which are used as a C++ base class.

The following classes are included

#### StochasticLib1:

Header: stocc.h Source file: stoc1.cpp Constructor: StochasticLib1(int seed); Base class: Any of the classes in randome.h or asmitt pranel.h. Set STOC\_BASE to the desired base class. Defines generators for the following distributions: Bernoulli, Binomial, Hypergeometric, multivariate Hypergeometric, Multinomial, Normal, Poisson, and a shuffling function.

#### StochasticLib2:

Header: stocc.h

Source file: stoc2.cpp Constructor: StochasticLib2(int seed);

Base class: StochasticLib1.

Defines alternative generators for the following distributions: Binomial, Hypergeometric, Poisson.

The implementations in StochasticLib2 are faster than StochasticLib1 if the parameters are constant but slower if the parameters are changing.

#### StochasticLib3:

Header: stocc.h

Source files: stoc3.cpp, fnchyppr.cpp, wnchyppr.cpp, erfres.cpp Constructor: StochasticLib3(int seed);

Base class: StochasticLib1 (or StochasticLib2).

Defines various noncentral hypergeometric distributions. These distributions are useful for simulating biased sampling and genetic models of evolution.

#### Member functions (methods) in StochasticLib1:

int StochasticLib1::Bernoulli(double p); **Bernoulli** distribution with probability parameter *p*. Returns 1 with probability *p*, or 0 with probability 1- *p*. Error conditions: Gives error message if *p* < 0 or *p* > 1.

int32 t Binomial (int32 t n, double p);

**Binomial distribution** with parameters n and p.

This is the distribution of the number of red balls you get when drawing  $n$  balls with replacement from an urn where  $\bar{p}$  is the fraction of red balls in the urn. Definition:

$$
f(x) = \binom{n}{x} p^x (1-p)^{n-x}
$$

Error conditions:

Gives error message if  $n < 0$  or  $p < 0$  or  $p > 1$ .

### int32 t StochasticLib1::Hypergeometric(int32 t n, int32 t m,  $int32^-t N;$

**Hypergeometric** distribution with parameters *n*, *m*, *N*. (Note the order of the parameters). This is the distribution of the number of red balls you get when drawing *n* balls without replacement from an urn containing *N* balls, where *m* balls are red and *N*-*m* balls are white. Definition:

$$
f(x) = \frac{\binom{m}{x}\binom{N-m}{n-x}}{\binom{N}{n}}
$$

Error conditions:

Gives error message if any parameter is negative or *n* > *N* or *m* > *N*.

#### void StochasticLib1::MultiHypergeometric(int32 t \* destination, int32 t \* source, int32 t n, int colors);

**Multivariate hypergeometric distribution**. This is the distribution you get when drawing n balls from an urn without replacement, where there can be any number of colors. This is the same as the hypergeometric distribution when  $\text{colors} = 2$ . The number of balls of each color is returned in destination, which must be an array with colors places. source contains the number of balls of each color in the urn. source must be an array with colors places.

Error conditions:

Gives an error message if any parameter is negative or if the sum of the values in source is less than n. The behavior is unpredictable if source or destination has less than  $\frac{1}{100}$ places.

void StochasticLib1::Multinomial(int32 t \* destination, int32 t \* source, int32 t n, int colors); void StochasticLib1::Multinomial(int32 t \* destination, double \* source, int32 t n, int colors);

**Multivariate binomial distribution**. This is the distribution you get when drawing n balls from an urn *with replacement*, where there can be any number of colors. This is the same as the binomial distribution when  $\text{colors} = 2$ . The number of balls of each color is returned in destination, which must be an array with colors places. source contains the number or fraction of balls of each color in the urn. source must be a double or int array with colors places.

The sum of the values in source does not have to be 1, but it must be positive. The probability that a ball has color  $\pm$  is source [ $\pm$ ] divided by the sum of all values in source. Error conditions:

Gives an error message if any parameter is negative or if the sum of the values in source is zero. The behavior is unpredictable if source or destination has less than colors places.

#### double StochasticLib1::Normal(double m, double s);

**Normal distribution** with mean m and standard deviation s. This distribution simulates the sum of many random factors. Definition:

$$
f(x) = \frac{1}{s\sqrt{2\pi}}e^{\frac{-(x-m)^2}{2s^2}}
$$

Error conditions: None.

#### double StochasticLib1::double NormalTrunc(double m, double s, double limit);

**Truncated normal distribution** with mean m and standard deviation s. This is the normal distribution with the tails cut off at  $m \pm$  limit. Values outside the interval (m-limit)  $\le x \le$ (m+limit) are rejected.

Error conditions: Gives error message if limit < s.

#### int32 t StochasticLib1::Poisson(double L);

**Poisson** distribution with mean *L*.

This is the distribution of the number of events in a given time span or a given geographical area when these events are randomly scattered in time or space. Definition:

$$
f(x) = \frac{Lx}{x!}e^{-L}
$$

Error conditions: Gives error message if *L* < 0 or *L* > 2∙10<sup>9</sup> .

void StochasticLib1::Shuffle(int \* list, int min, int n); **Shuffling a list**. This function makes a list of the n numbers from min to min+n-1 in random order. The result is returned in  $list$ , which must be an array with n elements. The array index goes from 0 to  $n-1$ . If you want to shuffle something else than integers then use the integers in  $list$  as an index into a table of the items you want to shuffle. Error conditions: none. The behavior is unpredictable if the size of the array  $list$  is less than n.

Member functions (methods) in StochasticLib2:

```
int32 t StochasticLib2::Hypergeometric(int32 t n, int32 t m,
int32t N;
```

```
int32 t StochasticLib2::Binomial(int32 t n, double p);
```
int32 t StochasticLib2::Poisson(double L);

This is an alternative implementation of the similar functions in StochasticLib1. StochasticLib2 is faster than StochasticLib1 if the functions are called many times with the same parameters, but slower than StochasticLib1 if the parameters are changed. See the file  $\text{samplet}.\text{pdf}$  for a description of the sampling methods.

#### Member functions (methods) in StochasticLib3:

void StochasticLib3::SetAccuracy(double accur); Set the desired accuracy of the subsequent function calls. The default value is  $10^{-8}$ .

#### int32 t StochasticLib3::FishersNCHyp (int32 t n, int32 t m, int32 t N, double odds);

The **Fisher's noncentral hypergeometric distribution** is the distribution of two binomial variates conditional upon their constant sum. See the file  $distrib.pdf$  for a definition. Execution may be slow and inexact when  $N$  is high and  $\circ$ dds is far from 1.

Error conditions: Gives error message if any parameter is negative or  $n > N$  or  $m > N$ .

#### int32 t StochasticLib3::WalleniusNCHyp (int32 t n, int32 t m, int32 t N, double odds);

The **Wallenius noncentral hypergeometric distribution** is similar to the hypergeometric distribution, but with bias. The bias can be seen as an odds ratio,  $\text{odds} > 1$  will favor the red balls, and  $\text{odds}$  < 1 will favor the white balls. It is equal to the hypergeometric distribution when  $\text{odds} = 1$ .

Error conditions:

Gives error message if any parameter is negative or  $n > N$  or  $m > N$ .

#### void StochasticLib3:: MultiFishersNCHyp (int32 t \* destination, int32 t \* source, double \* weights, int32 t n, int colors);

The **multivariate Fisher's noncentral hypergeometric distribution** is the distribution of multiple binomial variates conditional upon their constant sum. See the file distrib.pdf for a definition. This function may be inexact, but uses an approximation with an accuracy that is better than 1% in most cases. The precision can be tuned at the expense of higher calculation times.

Error conditions:

Gives an error message if any parameter is negative or if the total number of balls with nonzero weight is less than  $n$ . The behavior is unpredictable if any of the arrays has less than colors places.

#### void StochasticLib3::MultiWalleniusNCHyp (int32\_t \* destination, int32 t \* source, double \* weights, int32 t n, int colors);

**Multivariate Wallenius noncentral hypergeometric distribution**. This is the distribution you get when drawing colored balls from un urn without replacement, with bias. See the file distrib.pdf for a definition. weights is an array with colors places containing the weight or odds for each color. The probability of drawing a particular ball is proportional to its weight. This function may be inexact, but uses an approximation with an accuracy that is better than 1% in almost all cases.

Error conditions:

Gives an error message if any parameter is negative or if the total number of balls with nonzero weight is less than  $n$ . The behavior is unpredictable if any of the arrays has less than colors places.

```
void StochasticLib3::MultiComplWalleniusNCHyp (int32 t *
destination, int32 t * source, double * weights, int32 t n, int
colors);
```
**Multivariate complementary Wallenius noncentral hypergeometric distribution**. This is the distribution of the balls that remain in the urn when drawing  $N-n$  colored balls from un urn without replacement, with bias. (N is the sum of source). See the file distrib.pdf for a definition.

#### Other functions

void FatalError(const char \*ErrorText); Header: randomc.h Source file: userintf.cpp

Used internally to generate error messages. There is no portable way of writing error messages. Systems with a graphical user interface (e.g. Windows) need a pop-up message box, while console mode programs and other line oriented systems need output to the standard error output. Therefore, you may have to modify the function FatalError in the file userintf.cpp to fit your system. This function is called by the library functions in case of illegal parameter values or other fatal errors. Experience shows that these error

messages are very useful when debugging a program that uses the non-uniform random number generators. You may even enhance the  $_{\text{FlatallError}}$  function to output additional debug information about the state of your program.

void EndOfProgram(void);

Header: randomc.h

Source file: userintf.cpp

Program exit used in the program examples. Windows-like environments may require that the program waits for the user to press a key before exiting, in order to prevent the output screen image from disappearing. Therefore, you may have to modify the function EndOfProgram in userintf.cpp to fit your system if you experience this problem.

## <span id="page-9-0"></span>**5 Frequently asked questions**

## <span id="page-9-1"></span>**5.1 Getting started**

The best way to get started is to try some of the example programs included in randomc.zip.

Try to compile the file  $ex-ran$ . cpp with your C++ compiler and run it. The example program runs in console mode. It will output a list of random integer numbers, a list of random floating point numbers, and a list of random 32-bit numbers in hexadecimal representation.

You may modify the example file to make it do what you want. Use the class member function IRandom  $(\min,\max)$  to get a random integer in the interval from min to max.

Use the class member function  $Random()$  to get a floating point number in the interval from 0 to 1.

Use the class member function **BRandom()** to get random bits.

The package stocc.zip includes the following examples for generating non-uniform distributions:

ex-cards.cpp: Shuffle a deck of cards.

ex-lotto.cpp: Picks six random numbers in the interval from 1 to 36 so that no number occurs more than once.

ex-stoc.cpp: Generates random numbers with various different distributions: Uniform, normal distribution, Poisson, Binomial and Hypergeometric.

### <span id="page-9-2"></span>**5.2 Is the random number generator that comes with my compiler good enough?**

Historically, the random number generators in standard function libraries have had a very bad reputation. Many function libraries have been improved in recent years, but it is still recommended to check the quality of a random number generator before using it for demanding applications.

Almost any random number generator is good enough for small entertainment applications. You need only be concerned if you are making large and demanding applications or if security is a concern.

You need to check the documentation for the random number generator in your standard function library. If there is little or no documentation then it is probably not very good.

Few standard libraries have multi-threaded random number generators. You need to check this as well as various features of randomness to decide if a particular random number generator is good enough for your application.

### <span id="page-10-0"></span>**5.3 Which random number generator should I choose?**

All the random number generators in the present packages are very good. In most cases it does not matter which one you choose.

If portability is important then choose the Mersenne Twister. This generator has become very popular in recent years due to its long cycle length and high dimensions of equidistribution. It is available in many different function libraries from different sources and in many different programming languages. The C++ code in randome. zip can be compiled with almost any C++ compiler. Disadvantages: Fails a few of the most stringent tests for randomness. Poor bifurcation or diffusion, as explained in paragraph [6](#page-20-1) page [21](#page-20-1) [below.](#page-20-1) Uses more memory than simpler generators.

If memory use is important then use the Mother-Of-All generator. It uses less memory than the other generators. It has passed stringent tests for randomness. Disadvantages: Shorter cycle length. Lower dimensions of equidistribution. Theoretically, it has a slight bias in the most significant bits, but this bias is too small to measure experimentally.

If speed is important then use the SFMT generator for generating random integers. This is the fastest of the generators in the package and it performs better than the Mersenne Twister on some criteria of randomness. The floating point random numbers are provided with a higher resolution at the cost of lower speed, though. Disadvantages: Portability to other platforms is limited. Fails a few of the most stringent tests for randomness.

If high resolution is important then use the SFMT generator alone or combined with the Mother-Of-All generator. The code provides floating point random numbers with a resolution of 52 bits where the other generators have only 32 bits. The library version in  $\alpha$ smlib.zip also provides 63 bits resolution in a long double. Note that Microsoft compilers do not support long double precision.

If it is important to get the best possible randomness then use the SFMT generator combined with the Mother-Of-All generator. This is recommended for the largest multithreaded Monte Carlo simulations and Monte Carlo integrations and for applications where security is a concern.

You may combine any two random number generators. The file  $r$  random is cpp shows an example of how to combine the Mersenne Twister and the Mother-Of-All generator.

See page [21](#page-20-1) for a theoretical discussion of the difference between the different generators.

#### <span id="page-10-1"></span>**5.4 How do I define which random number generator to use?**

For uniform random number generators, use the class name for the desired random number generator. The class names are listed below.

For non-uniform random number generators: Define STOC\_BASE to the name of the desired random number generator class. Include the header file  $\text{stocc.}$  h after the header file for the random number generator and after the definition of STOC\_BASE.

See examples below.

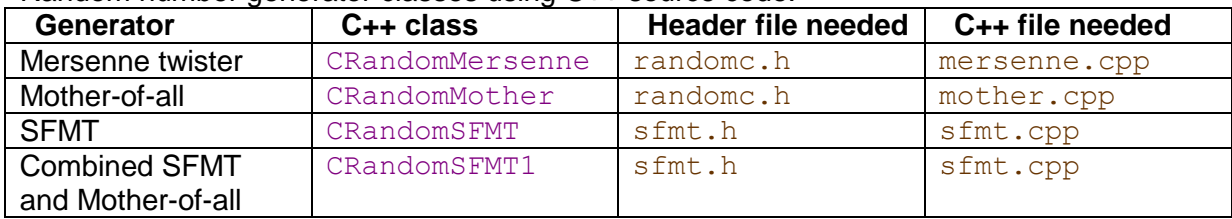

![](_page_11_Picture_232.jpeg)

Random number generator classes using binary library from  $\frac{1}{a}$  asmlib.zip:

![](_page_11_Picture_233.jpeg)

Example generating 10 random integers from 0 to 99 using Mother-of-all generator:

```
#include <stdio.h>
#include "randomc.h"
#include "mother.cpp"
int main () {
    int i;
   int seed = 8;
     // make random number generator instance
    CRandomMother ran(seed);
    for (i=0; i<10; i++) {
       printf("\n%2i", ran.IRandom(0,99));
     }
    printf("n");
    return 0;
}
```
Same example using asmlib library:

```
#include <stdio.h>
#include "asmlibran.h"
int main () {
    int i;
    int seed = 8; // make random number generator instance
    CRandomMotherA ran(seed);
    for (i=0; i<10; i++) {
         printf("\n%2i", ran.IRandom(0,99));
     }
    printf("n");
     return 0;
}
```
For non-uniform random number generators, you need to define STOC\_BASE to the name of the random number generator class. This example writes the numbers from 1 to 10 in random order, using the SFMT generator:

```
#include <stdio.h>
#include "randomc.h"
#include "sfmt.h"
#define STOC_BASE CRandomSFMT
// stocc.h must come after headers defining random number
// generators and after the definition of STOC BASE
#include "stocc.h"
#include "sfmt.cpp"
#include "stoc1.cpp"
#include "userintf.cpp"
int main () {
     int i;
    int seed = 1;
     const int listlen = 10;
     int list[listlen];
     // make non-uniform random number generator instance
    StochasticLib1 ran(seed);
     // make shuffled list
     ran.Shuffle(list, 1, listlen);
     // print out
    for (i = 0; i < 1istlen; i++) {
         printf(" %2i", list[i]);
 }
    print(f("\n');
     return 0;
}
```
Same example using asmlib library:

```
#include <stdio.h>
#include "asmlibran.h"
#define STOC_BASE CRandomSFMTA
// stocc.h must come after headers defining random number
// generators and after the definition of STOC BASE
#include "stocc.h"
#include "stoc1.cpp"
#include "userintf.cpp"
int main () {
    int i;
   int seed = 1;
    const int listlen = 10;
```

```
 int list[listlen];
     // make non-uniform random number generator instance
    StochasticLib1 ran(seed);
     // make shuffled list
     ran.Shuffle(list, 1, listlen);
     // print out
    for (i = 0; i < 1istlen; i++) {
        printf(" %2i", list[i]);
 }
   printf("n");
     return 0;
```
The reason why we are not using templates with the generator base class as parameter is that the syntax of accessing base class members when deriving from a template class is not very intuitive (see [www.parashift.com/c++-faq-lite/nondependent-name-lookup](http://www.parashift.com/c++-faq-lite/nondependent-name-lookup-members.html)[members.html\)](http://www.parashift.com/c++-faq-lite/nondependent-name-lookup-members.html).

## <span id="page-13-0"></span>**5.5 Choosing a seed**

}

The seed is a start value that is needed for the pseudo random number generators. If you run a program again with the same seed then you will get exactly the same sequence of random numbers. If you use a different seed then you will get a different sequence of random numbers. The seed does not have to be random for the sequence to appear random. But the seed has to come from an unpredictable source if you want the sequence of random numbers to be unpredictable.

If you want the sequence to be different every time then you may use the time or some other changing value as seed. The example  $ex-ran$ , cpp uses the time in seconds as seed. The function ReadTSC which is provided in the asmlib.zip library gives the time as a clock count with sub-nanosecond resolution. This can be considered a random seed if the time depends on a command from a human user. But this method can generate only one random seed for each human-induced event.

Some microprocessors have a built-in physical random number generator, and we can expect this feature to be ubiquitous in the future. The function PhysicalSeed in asmlib.zip can make non-deterministic and truly unpredictable seeds on computers that have this feature.

In the cases of Monte Carlo simulation and Monte Carlo integration applications it is desirable to have reproducible results as explained [below](#page-19-0) in section [5.15](#page-19-0) page [20.](#page-19-0) Let the user input the seed or use, for example, 1 in the first simulation, 2 in the second simulation. etc. The seed does not have to be random.

It may be useful to have multiple sources of randomness for the seed, for example in security applications. The RandomInitByArray function allows multiple seeds. Not all seeds have to be random as long as at least one of the seeds has sufficient unpredictability. Useful sources of seeds are various time functions, thread ID, user ID, various hardware parameters such as IP number, MAC address, hard disk ID, etc. and all sorts of sound and video.

Multi-threaded applications must have a different seed for each thread as explained [below](#page-14-1) in section [5.7](#page-14-1) page [15.](#page-14-1)

## <span id="page-14-0"></span>**5.6 C++ version or binary library?**

The  $C_{++}$  class library in  $r$  and  $\circ c$ . zip and the binary library in  $\alpha$  asmlib. zip provide the same random number generators. It is mainly a matter of convenience which one you choose. The main differences are:

- The binary library is faster than the C++ library in most cases, but not all. However, both libraries are so fast that they contribute little to the total execution time in most applications.
- The binary library works only on x86 platforms (including Windows, Linux, BSD and Intel-based Mac computers). The C++ implementations of the Mersenne Twister and the Mother-Of-All generator work on any platform for which a suitable C++ compiler is available.
- The C++ implementation is only for applications coded in the C++ language. The binary library also works with C and several other programming languages.
- The binary library allows a simple C-style function call interface without class objects for single-thread applications.
- The binary library implementation of the SFMT generator can provide long double random numbers with a very high resolution of 63 bits.
- The non-uniform generators in  $\text{stocc.zip}$  can use either the C++ or the binary library as base.

## <span id="page-14-1"></span>**5.7 Multi-threading**

Very time-consuming applications can often take advantage of computers with multiple microprocessor cores by dividing the work between the microprocessor cores. This requires that it is logically possible to divide the job into independent sub-jobs that can run in parallel threads. There should preferably be no communication between the threads. The number of threads should preferably not be higher than the number of microprocessor cores.

Use any of the random number generator  $C++$  classes in  $r$  andome. zip or  $a$ smlib.zip and make one object of the class in each thread.

The threads must use different seeds to make sure that each thread has a unique sequence of random numbers. It is convenient to use the RandomInitByArray function with two seeds where one of the seeds is the same for all the threads and the second seed is the thread number.

If the code is written in C rather than C++ then use the binary library and make a local buffer in each thread for the internal variables of the random number generator.

The non-uniform random number generators in  $\text{stoc.}$   $\text{zip}$  do not work with the C-style functions because they need a C++ base class.

## <span id="page-14-2"></span>**5.8 Calling from other programming languages**

The  $\alpha$ smlib library is designed for calling from C and C++. It is possible to call the library from other languages if the compiler supports binary library calls.

Some compiled languages such as Fortran may allow static linking of libraries. Other languages such as Delphi Pascal, C#, Visual Basic and managed C++.NET work better with dynamic link libraries (DLL). Use the DLL version under Windows if the compiler does not support static linking or if the static link library is incompatible.

A DLL uses the stdcall calling convention by default. The stdcall versions of the functions in  $a \sinh i b$ , zip have a D suffix on the name.

Linking with Java is particularly difficult. It is necessary to use the Java Native Interface (JNI).

It is preferred to use the single-thread functions when calling from other languages than C or C++. If you consider using multiple threads for the sake of speed then you should be aware that the program will probably run faster if coded in C++.

If you nevertheless decide to make a multi-threaded program in a language other than C or C++ then you have to use the multi-threaded C functions with a local array as buffer. Note that arrays are represented differently in different programming languages. You need to transfer the raw C-style array to the function rather than an array descriptor. See the manual for the specific compiler for how to link with C-style arrays.

#### <span id="page-15-0"></span>**5.9 Position-independent code**

Shared objects (\*.so) in 32-bit Linux, BSD and Mac require position-independent code. Special position-independent versions of asmlib are available for building shared objects. See the manual asmlib-instructions.pdf. Position-independent code is not an issue in 64-bit systems and in Windows.

#### <span id="page-15-1"></span>**5.10 IRandom or IRandomX?**

The functions IRandom and IRandomX both give a random integer with uniform distribution in the inclusive interval from  $\min$  to  $\max$ . IRandom is a little faster and a little less accurate than IRandomX.

The slight error in IRandom can be explained as follows. We have a random number generator that makes a random integer *X* in the interval [0,*B*-1] so that there are *B* possible values for *X*. In our case we have a 32-bit output, so that  $B = 2^{32}$ . We want to convert this to an integer *Y* in the interval [min,max] so that we have  $L = \text{max-min+1}$  different possible values of *Y*. The simplest way of conversion is

$$
Y = \min + \left\lfloor \frac{XL}{B} \right\rfloor
$$

If *B* is divisible by *L* then there will be *B*/*L* different values of *X* for each value of *Y*. If *B* is not divisible by *L* then there will be (*B* mod *L*) values in excess so that some of the *Y* values will

have l  $\left\lfloor \overline{L}\right\rfloor$  $\overline{ }$ *L*  $\left\lfloor \frac{B}{L} \right\rfloor$  corresponding *X* values and some *Y* values have  $\left\lfloor \frac{B}{L} \right\rfloor + 1$  $\overline{\phantom{a}}$  $\mathsf{L}$ *L*  $\left\lfloor \frac{B}{\epsilon} \right\rfloor + 1$  corresponding *X* values.

In other words, some *Y* values have higher probability than others.

The *Y* values that have higher probability are evenly spread over the interval from min to max so that the mean will still be close to (min+max)/2.

Most random number generator packages have this inaccuracy. It does not help to generate an integer random number from a floating point random number. The floating point number still has *B* possible values so that the problem is the same. The error can be reduced by using a high resolution (high value of *B*) but there is still a theoretical error.

If *B* is much bigger than *L* then the difference in probability between the *Y* values will be small. If *L* is a power of 2 then *B* is divisible by *L* and there will be no error.

The IRandomX function eliminates the inaccuracy by rejecting the excess (*B* mod *L*) values of *X*. If *X* happens to have one of the excess values then it is rejected and a new value of *X* is generated. This method makes it certain that all values of *Y* have exactly the same probability.

The difference between IRandom and IRandomX is illustrated in the example program testirandomx.cpp. This test program compares the results for IRandom and IRandomX in the worst case where the value of *L* is 3/4 of *B*. The result in this case shows that every third *Y* value has a frequency that is double the frequency of the other *Y* values when IRandom is used. All *Y* values have the same frequency when IRandomX is used.

The IRandomX function needs extra time to calculate (*B* mod *L*) every time *L* is changed.

In conclusion, it is recommended to use IRandomX when *L* is very large and not a power of 2 and you need high precision.

If *L* is less than around 1000 then the error is so small that it does not show even in large statistical tests. In this case it is acceptable to use IRandom.

### <span id="page-16-0"></span>**5.11 Why is the floating point interval half-open?**

The Random function generates random floating point numbers *Y* in the interval  $0 \le Y < 1$ . This has to do with quantification. There is a finite number of possible *Y* values and we want these values to be evenly spaced. The spacing is always a negative power of 2, for example 2 -32, because of the binary representation. If the spacing between possible *Y* values is 2-b then there are  $2^b$  possible values in the interval  $0 \le Y < 1$ , but  $2^b+1$  possible values in the interval 0 ≤ *Y* ≤ 1. The floating point value *Y* is generated from a *b*-bit integer *X* in the interval  $0 \leq X < 2<sup>b</sup>$  by calculating *Y* = *X* / 2<sup>b</sup>. It would be difficult to generate  $2<sup>b</sup>+1$  different *Y* values from 2<sup>b</sup> different *X* values.

However, the choice of a half-open interval for *X* is not only a matter of making the generation simple. It is also desirable for certain reasons. Assume that we want to generate an event with a specific probability  $p$ , for example  $p = 0.5$ . In the C++ code we can write, for example:

```
CRandomMersenne RanGen(time(0));
double Y = \text{RanGen.Random}();
double p = 0.5;
if (Y < p) {
    // This will happen with probability p
}
```
The above code generates an event with probability *p* because the fraction of possible *Y* values less than *p* is equal to *p*. If *Y* had  $2^b+1$  possible values in the interval  $0 \le Y \le 1$  then the probability of  $Y \leq p$  would be approximately  $p - 2^{-b-1}$ , and the probability of  $Y \leq p$  would be approximately  $p + 2^{-b-1}$ . In other words, it is impossible to generate an event with exactly the probability *p* if we use the closed interval  $0 \le Y \le 1$ , but easy if we use the half-open interval  $0 \le Y < 1$ . Generating events with specific probabilities is perhaps the most important application of random number generators. Therefore it is desirable to have the half-open interval  $0 \leq Y < 1$ .

On the other hand, the mean of *Y* is not exactly 0.5 as we would like the mean of a uniform distribution to be, but  $0.5 - 2^{-b-1}$ . If we have a symmetric interval, i.e.  $0 \le Y \le 1$  or  $0 < Y < 1$ then the mean will be exactly 0.5.

So, as long as the random number is quantified we cannot have exactness in both the generation of events with specific probabilities and exactness in the mean at the same time.

Fortunately, the error is very small. With a resolution of  $b = 32$  bits the error in the mean will be so small that we cannot detect it in a statistical test with a realistic sample size. In other words, the error is theoretical only and has no practical significance. And we can reduce the error further by choosing a higher resolution. The present packages offer random numbers with resolutions as high as 52 or 63 bits.

The difference between the probabilities of  $Y < p$  and  $Y \leq p$  may look confusing to a mathematician because math textbooks usually assume infinite precision so that the two probabilities are the same. Theoretical math books rarely make this kind of distinctions and it may be quite arbitrary whether a book specifies open or closed intervals for uniform random numbers. Half-open intervals for random numbers are more likely to be seen in computer books than in math books. You should not be concerned about a math book specifying e.g. a closed interval when in fact you have a half-open interval.

It is possible to manipulate the generators to get different output intervals, but this should be done only if there is a very specific reason to do so. Examples:

```
CRandomSFMTA1 RanGen(time(0));
double r1, r2, r3, r4, r5;
// Random number in interval 0 \leq r1 \leq 1r1 = RanGen. Random();
// Random number in interval 0 < r2 < = 1r2 = 1.0 - Rangen. Random ():
// Random number in interval 0 < r3 < 1
do {
 r3 = RanGen. Random();
} while (r3 == 0); // Reject r3 if 0
// Random number in interval 0 \leq r4 \leq 1// (round from long double to double)
r4 = (double)RanGen.RandomL();
// Random number in interval a \leq r5 \leq b
const double a = 5, b = 8.
r5 = a + (b-a)*RanGen.Random();
```
In the  $r4$  example we are rounding from  $long$  double to double so that values very close to 1 will be rounded to 1. This is not necessary for the sake of precision, but it may be useful if you want to make sure that the exact values 0 and 1 can actually both occur (though very rarely). Note that the  $long$  double function  $Random$  is available only in the binary library SFMT generator and that Microsoft compilers do not support long double precision.

#### <span id="page-17-0"></span>**5.12 Generating events with a specific probability**

There are various ways to generate an event with a specific probability. If you want to generate an event with probability  $p$ , where p is a floating point number, then use for example:

```
CRandomMersenne RanGen(time(0));
double p = 0.25;
if (RanGen, Random() < p) {
    // This will happen with probability p
```
}

There is another way if the probability is a rational number. For example, to generate an event with probability  $P/Q$  where P and Q are positive integers:

```
CRandomMersenne RanGen(time(0));
const int P = 7, Q = 20;
if (RanGen.IRandom(1,Q) \leq P) {
   // This will happen with probability P/Q
}
```
This method is exact if we use IRandomX.

If  $\circ$  is a power of 2 then it is faster to use random bits:

```
CRandomMersenne RanGen(time(0));
const int P = 5, Q = 16;
if ((\text{Random}.BRandom()) \& (0-1)) < P {
    // This will happen with probability P/Q if Q is a power of 2
}
```
Special cases:

```
CRandomMersenne RanGen(time(0));
if (RanGen.BRandom() & 1) {
    // This will happen with probability 1/2
}
if ((\text{Random}, \text{BRandom})) = 0 {
   // This will happen with probability 1/4
}
if (RanGen.BRandom() & 3) {
   // This will happen with probability 3/4
}
```
#### <span id="page-18-0"></span>**5.13 When is a high resolution needed?**

The floating point random numbers are available with resolutions of 32, 52 or 63 bits. See the table on page [5](#page-4-3) for details. A resolution of 32 bits means that the interval from 0 to 1 is divided into 2<sup>32</sup> different points, and the minimum distance between two different random numbers is 2<sup>-32</sup> ≈ 2⋅10<sup>-10</sup>. Events with a probability lower than this cannot be simulated when a resolution of 32 bits is used. Large simulation studies need a higher resolution if you want to make sure that events with extremely low probabilities can be simulated correctly. Higher resolutions take longer time to generate.

#### <span id="page-18-1"></span>**5.14 Generating non-uniform random numbers**

Monte Carlo simulations may require random variates with a specific probability distribution, such as normal or Poisson distribution. The variate generators are in  $\text{stocc}.zip$ . These variate generators convert a random number with uniform distribution to the desired distribution, e.g. a Poisson distribution. The basic generator can be any of the random number generators in randomc.zip or asmlib.zip. See page [11](#page-10-1) for how to specify which generator to use.

The program example  $ex\text{-}stoc.\text{cpp}$  makes random numbers with uniform, normal, Poisson, binomial and hypergeometric distributions.

See the file distrib.pdf for definition of the distributions and the file sampmet.pdf for a description of the sampling methods used.

## <span id="page-19-0"></span>**5.15 Monte Carlo simulation applications**

The name Monte Carlo is traditionally used for computer simulation of processes that include random events. Depending on the application, you may need uniform or nonuniform random numbers.

The value of the seed for the random number generator should be input by the user. If the simulation shows a particularly interesting behavior then the user can replay the simulation with the same seed to study this behavior in more detail, or repeat with a different seed to see if the unusual behavior disappears. The seeds can be simple numbers such as 1, 2, 3. They do not have to be particularly random.

Very time-consuming simulations may be split up into multiple threads on a computer with multiple microprocessor cores. See chapter [5.7](#page-14-1) on page [15](#page-14-1) [above.](#page-14-1)

Monte Carlo integration can be implemented in the same way.

### <span id="page-19-1"></span>**5.16 Simulating evolution**

The non-central hypergeometric distributions are useful for simulating Darwinian models of evolution. This is illustrated in the example programs  $ex$ -evol1.cpp and  $ex$ -evol2.cpp.

ex-evol1.cpp simulates evolution based on competition and selective survival of individuals with different phenotypes.

ex-evol2.cpp simulates evolution based on differential breeding where the breeding success depends on the phenotypes of both parents.

See also [www.agner.org/evolution](http://www.agner.org/evolution) for a complete simulation program with graphical representation of the results.

These distributions are also available in the R-language package **BiasedUrn**.

It is recommended to use pseudo random number generators with a high resolution and long cycle length in order to correctly simulate events with extremely low probability such as rare combinations of mutations.

## <span id="page-19-2"></span>**5.17 Games and entertainment applications**

The quality of the random number generator is not very critical for entertaining games etc. Any random number generator will do.

## <span id="page-19-3"></span>**5.18 Gambling applications**

Personally, I consider gambling an unethical exploitation of certain human psychological and mental weaknesses. Consequently I do not endorse the use of this software for commercial gambling applications.

## <span id="page-19-4"></span>**5.19 Security applications**

On most pseudo random number generators it is possible to reconstruct all past and future numbers in the random number sequence from a subsequence of a certain length. This also applies to the generators used in the present packages. On the "linear feedback shift register" types (Mersenne Twister and SFMT generator) this is possible even without knowing the structure of the generator.

The reconstruction of a random sequence becomes much more difficult when two or more different random number generators of fundamentally different design are combined. Both generators should have a cycle length too long for trying all possible combinations. You may use the combination of the SFMT and the Mother-Of-All generator or the Mersenne Twister and the Mother-Of-All generator.

A single 32-bit seed can be a security problem because an attacker with a powerful computer can try all possible seeds in a reasonable amount of time. Use RandomInitByArray with multiple seeds of different origin for higher security. See chapter [5.5](#page-13-0) on page [14](#page-13-0) [above.](#page-13-0)

The PhysicalSeed function in asmlib.zip can provide truly unpredictable seeds on computers that have a built-in physical random number generator.

These precautions should be taken if the random number generators are used for generating random passwords, encryption and other security applications.

### <span id="page-20-0"></span>**5.20 Error conditions**

There is no standardized and portable way of generating error messages in a C or C++ function library. I have not used structured exception handling because this could slow down the execution of error-free programs and because of compatibility problems across diverse platforms, compilers and programming languages.

The randomc.zip package has no specific error reporting. It is assumed that constructors are always called so that class data are initialized properly. The IRandom and IRandomX functions return 0x80000000 if max < min or max - min + 1  $\geq 2^{32}$ .

The  $a$ smlib. $z$ ip package reports errors simply by provoking a divide-by-zero error. This may happen if a random number generator is not initialized before it is used or if the specified buffer size is insufficient. The IRandom and IRandomX functions return 0x80000000 if max and min are out of range as specified above.

The stocc.zip package reports errors by calling the FatalError function in unserintf.cpp. This happens if any parameter is out of range. You may modify the FatalError function to fit the user interface of your program.

## <span id="page-20-1"></span>**6 Theoretical details**

#### <span id="page-20-2"></span>**6.1 How pseudo random number generators are constructed**

The main criteria for a good pseudo random number generator are: good randomness as evaluated by theoretical as well as experimental tests, long cycle length, and fast generation of random numbers.

A random number generator is typically based on a recursion of the form:

$$
X_n = f(X_{n-1}, X_{n-2}, \cdots, X_{n-k})
$$

where the transition function *f* calculates each new value  $X_n$  from the *k* preceding values. The transition function *f* can use either integer (Euclidian) algebra modulo some value *m*, or *finite field* algebra.

The generators based on integer algebra use addition and/or multiplication. For example, a simple linear congruential generator has the form:

$$
X_n = (aX_{n-1} + b) \bmod m
$$

The modulo operation is easy to implement if  $m = 2<sup>b</sup>$ , where *b* is the number of bits in a computer word. To take a value modulo  $2<sup>b</sup>$  is simply to ignore the carry and use only the lower *b* bits of the result.

In some cases, a better randomness can be obtained by making *m* a prime. However, this implies a rounding error which most theorists have ignored. Assume, for example, that we have chosen  $m = 2^{31}$ -1, which is a prime. We want to convert  $X_n$  to a floating-point uniform random number  $U_p = X_p/m$  in the interval [0,1]. The representation of floating-point numbers (IEEE 754 standard) is quantified so that the maximum number of equidistant points in the interval [0,1) is a power of 2 ( $2^{24}$ ,  $2^{53}$  or  $2^{64}$ , depending on the precision). To get equidistant values of  $U_{\text{n}}$ , we will need to space the values by  $2^{-31}$ . There are only  $2^{31}$ -1 possible values of *X*n, so one of the values in the interval [0,1) will be missing and the distribution will not be perfectly uniform. For this reason, I have chosen not to use any random number generator where *m* is not a power of 2.

If the transition function *f* contains only simple algebraic operations such as addition and multiplication then there is information flow from the least significant bits of the *X* values to the most significant bits through the carries, but no information flow in the opposite direction. The consequence of this is that the least significant bits of each *X* form an independent random number generator with inferior randomness. The most significant bits are more random than the least significant bits. This is unacceptable since some applications may rely on the least significant bits. For example, it is quite common to have an application that tests whether *X*<sup>n</sup> is odd or even, which is determined only by the least significant bit. To avoid this problem, it is necessary to establish a feedback from the most significant bits to the least significant bits. This is done in the multiply-with-carry generator, which adds the upper bits of a multiplication result to the lower bits. A multiply-with-carry generator with more than one factor is the Mother-Of-All generator invented by George Marsaglia:

> $C_n$  = upper*b* bits of  $S_n$  $X_n$  = lower b bits of  $S_n$  $S_n = a_1 X_{n-1} + \cdots + a_k X_{n-k} + C_n$

This generator has very good randomness and passes all tests in the powerful TestU01 battery of tests for randomness<sup>[4](#page-27-0)</sup>. A minor drawback of this generator<sup>[2](#page-27-1)</sup> is that it has a slight bias in the upper bits of *X*n. This bias is too small to show in any experimental tests.

The present package uses a Mother-Of-All generator with  $k = 4$  and  $b = 32$ . The transition function involves four multiplications of 32-bit factors into 64-bit products and addition of these 64-bit products. It is required that the compiler supports such 64-bit operations, or it must be coded in assembly language.

Some measures of randomness are better determined by theoretical analysis than by experiment. Most importantly, the cycle length should preferably be so long that it cannot be determined experimentally. The cycle length is the number of random numbers that can be generated before the sequence is repeated. The highest possible cycle length is equal to the number of different possible states in the state vector  $= 2<sup>kb</sup>$ . In many cases, the cycle length is less than this value.

The theoretical analysis of a good random number generator can be very difficult. This is a serious dilemma: The random number generators that are easy to analyze theoretically tend to have poor randomness. If the random number generator has a simple mathematical

structure that is easy to analyze, then it is also possible to construct a test that explores this structure and the generator will fail this test.

The best generators based on integer algebra with feedback from the high bits to the low bits are difficult to analyze theoretically. Thus, the theoretical properties of the Mother-Of-All generator have not been analyzed as thoroughly as one may wish. In fact, it took many years before the slight bias in this generator was discovered by theoretical analysis<sup>[2](#page-27-1)</sup>.

Another class of random number generators that are easier to analyze theoretically are based on *finite field algebra*. Addition and multiplication in the finite field **F**<sup>2</sup> <sup>b</sup> are done simply by bitwise XOR and AND operations on *b*-bit integers (C operators  $\land$  and  $\&$ ). These generators are known as Linear Feedback Shift Registers (LFSR). The much used Mersenne Twister belongs to this class of random number generators<sup>[6](#page-27-2)</sup>. The transition function *f* consists of only XOR and AND operations, and shift operations for shuffling the bits. This type of generators can be constructed with extremely long cycle lengths.

The fact that LFSR generators have a relatively simple mathematical structure also means that it is possible to construct tests that they cannot pass. The *linear complexity test* can easily defeat any LFSR generator. This test is based on the Berlekamp-Massey algorithm which is an algorithm that detects the structure of an LFSR generator from any bit sequence it has generated<sup>[4](#page-27-0)</sup>. It is no wonder that the LFSR generators fail this test because the Berlekamp-Massey algorithm is in fact used during the construction of some LFSR generators<sup>[9](#page-27-3)</sup>. An arguably more relevant test is the *binary matrix rank test*. All LFSR generators fail the binary matrix rank test when a sufficiently large matrix is used<sup>[4](#page-27-0)</sup>. The bigger the state vector in the generator, the bigger a matrix is needed in the test before it fails. The standard Mersenne Twister (MT19937) has such a large state vector that it takes hours to execute a binary matrix rank test large enough to defeat it.

The Mersenne Twister has an output function  $Y_n = g(X_n)$  where  $Y_n$  is used as the random number output. The output function *g* of the Mersenne Twister is called *tempering*[6](#page-27-2) . The tempering function  $g$  simply shuffles and XOR's the bits in  $X_n$  with each other. You may say that this redistributes randomness rather than generate randomness because the value of  $Y_n$  is not fed back into the state vector. A Mersenne Twister without the tempering algorithm fails the important gap test. The tempering algorithm takes a significant part of the total execution time because it has a dependency chain that prevents parallel execution.

A good random number generator should have chaotic behavior<sup>[1](#page-26-3)</sup>. The degree of chaos is measured by a term which is called *bifurcation* in chaos theory. This is almost similar to the concept of *diffusion* in cryptology<sup>[3](#page-27-4)[,8](#page-27-5)</sup>. The bifurcation is the divergence of two trajectories that differ in their starting point by only one bit in the state vector. The standard Mersenne Twister has very poor bifurcation. For example, it takes many steps to recover from a state where most of the bits are zero<sup>[3](#page-27-4)</sup>.

Certain improvements have been made since the invention of the original Mersenne Twister. Two improved generators based on the same principle as the Mersenne Twister are the *WELL generator* [8](#page-27-5) and the *SFMT generator*[9](#page-27-3) . Both have better randomness, better bifurcation/diffusion and higher speed than the original Mersenne Twister, and some versions do not require the tempering function.

While the WELL generator has better bifurcation/diffusion than the SFMT generator, I have chosen the latter for the sake of efficient implementation. The impressive speed of modern computers are to a considerable degree due the their ability to do multiple operations simultaneously. The amount of parallelism that can be obtained in the software implementation is limited by the shortest feedback path in the transition function *f*. The shortest feedback path is 32 bits in the WELL generator, but 128 bits in the SFMT generator. This makes it possible to do parallel operations in 128-bit SIMD (Single Instruction Multiple Data) registers with the SFMT generator, but not the WELL generator.

None of these generators can fully use the 256-bit registers of the AVX instruction set or further extensions that are expected to be available in future computers. The SFMT is among the fastest random number generators that satisfy our high requirements for randomness.

The SFMT generator is specifically designed to take advantage of the SIMD capabilities of modern computers. Such capabilities are standard in modern PCs (SSE2 or later instruction set), but absent in some older mainframe computers. The portability of the SFMT generator is therefore limited. The  $C_{++}$  implementation in the  $r$  andome class library requires that the computer has the SSE2 instruction set and that the compiler supports it. The implementation in the  $a\sin(1/b)$  library includes a branch for supporting old computers without SIMD/SSE2. On computers with non x86 instruction sets you need to use the original C implementation by Mutsuo Saito<sup>[9](#page-27-3)</sup>. It would be possible to improve the bifurcation of the SFMT generator by using the new carry-less multiplication instruction, but nobody has explored this possibility yet.

## <span id="page-23-0"></span>**6.2 Combined generators**

A very efficient method of improving randomness is to combine the outputs of two or more different random number generators<sup>[4,](#page-27-0)[5](#page-27-6)</sup>. In fact, you can get a good random number generator out of two or more bad ones, especially if they are very different. The philosophy behind this method is quite simple. Combining something non-random with something random produces something random. Any "non-randomness" that one of the generators may have is eliminated by the other generator as long as the latter does not have the same type of weakness. Only if both generators have the same type of weakness will it show in the combined output. The combination of two random number generators can be as simple as generating a b-bit integer from each generator and adding these two numbers modulo 2<sup>b</sup>. A particular random number generator is suitable for a particular application if there is no undesired interaction between generator and application. The risk of an undesired 3-way interaction between application, generator 1 and generator 2 is much smaller than the risk of an undesired 2-way interaction between the application and a single generator. I have not been able to find any experimental evidence of undesired interactions between two random number generators, even if they were very similar in design.

I have implemented this principle by allowing the combination of the SFMT generator and the Mother-Of-All generator. These two generators are based on different kinds of algebra and are therefore very different. A generator based on integer algebra may fail certain tests based on integer algebra; and a generator based on finite field algebra is known to fail certain tests based on finite field algebra. But each generator eliminates the weaknesses of the other one so that the combined generator is as good as we can wish for. The advantages of the SFMT generator are long cycle length and high-order equidistribution<sup>[9](#page-27-3)</sup>. The weaknesses are a relatively low bifurcation and the failure to pass certain tests based on finite field algebra. The advantages of the Mother-Of-All generator are a very high bifurcation and the fact that it passes the most stringent experimental tests for randomness. The disadvantages are a slight bias in the most significant bits, lower cycle length, and the fact that it is difficult to analyze theoretically so that it may have undetected theoretical weaknesses. All of these weaknesses are eliminated by combining the two generators. The fact that the two generators are based on fundamentally different algebras makes it unlikely that they have any noticeable weakness in common.

## <span id="page-23-1"></span>**6.3 Using multiple streams**

Most modern computers have multiple cores and the trend goes towards an increasing number of cores. Time-consuming applications can take advantage of this by dividing the work between multiple threads, with each core running one thread.

No random number generator is inherently thread-safe. This means that you cannot access it from more than one thread simultaneously without running the risk of messing up the internal state. Using a mutex is a very inefficient solution. It is much better to have one random number generator for each thread so that each thread has its own stream of random numbers. This can be done in C++ by making one instance (object) of the random number generator class in each thread.

Obviously, the multiple streams of random numbers should be different without any correlation between them. Four different ways of avoiding correlation between the streams have been proposed in the literature<sup>[3,](#page-27-4)[7](#page-27-7)</sup>:

- 1. Use fundamentally different random number generators for each stream.
- 2. Use similar generators but with different values for various parameters in the generator algorithm, such as multiplication factors, shift counts and bit masks.
- 3. Use identical generators with a jump-ahead feature. If the first stream is expected to use at most *L* random numbers, then the second stream can jump ahead from the same starting point (seed) and skip the first *L* numbers.
- 4. Use identical generators with different seeds. The probability that the streams have overlapping sequences can be reduced to a negligible value if the cycle length is sufficiently long.

There is no difference between running multiple threads in parallel and doing the same multiple tasks sequentially. The result will be the same. Either a method is good enough for both parallel tasks and sequential tasks, or it is good for neither. I have not found it necessary to implement any special methods for parallel execution in multiple threads.

Method 1 is not realistic because we have a limited number of random number generator algorithms with known good quality. Method 2 requires a computerized search for good values of the parameters in the generator algorithm. This search is too slow to be carried on online. Instead it is necessary to store a table with as many parameter sets as the maximum number of streams in parallel execution or the maximum number of runs in sequential execution. This is actually feasible, but the program will be burdened with quite big tables in order to be suitable for future computers with ever-increasing capacity. Method 3 is only feasible if a fast jump-ahead method is available. Unfortunately, the fast jump-ahead feature comes at the cost of slowing down the basic generation of random numbers<sup>[3](#page-27-4)</sup>.

Method 4 requires that the cycle length is very long. The probability that there is an overlap between sequences when we have *s* streams, each of length *L*, out of a total cycle length *ρ* is approximately

$$
p = \frac{s(s-1)L}{2\rho}.
$$

For example, if we make 100 streams of 10<sup>10</sup> random numbers each from an SFMT generator with cycle length  $\rho = 2^{11213}$ , we have a probability of overlap  $p \approx 10^{-3362}$ . This probability is so small that we can safely rely on overlaps never happening. There is even plenty of room for future increases in the number of streams and their lengths.

A Mersenne Twister or a combined generator has even longer period, hence lower probability of overlap. A Mother-Of-All generator has a shorter cycle length so that it cannot be considered completely safe to generate multiple streams from a Mother-Of-All generator unless it is combined with some other generator with a long cycle length.

The above calculations are based on the assumption that each stream starts at a random point in the cycle of length *ρ* and that the starting points are independent. This requires a good seeding procedure. The seeding procedure fills the state vector with random numbers based on a seed which is typically 32 bits or more. The seeding procedure used in the present software uses a separate random number generator of a different design in order to avoid any interference. An extra feature is the  $RandomInitByArray$  function which makes it possible to initialize the random number generator with multiple seeds. We can make sure that the streams have different starting points by using the thread id as one of the seeds.

## <span id="page-25-0"></span>**6.4 Deciding the cycle length**

There is no practical limit to how long we can make the cycle length. The advantages of a long cycle length are:

- The probability of overlapping subsequences is reduced.
- It is possible to obtain high-order equidistribution on generators with long cycle lengths.

The disadvantages of a long cycle length are:

- The search for good parameters becomes more difficult.
- The state vector becomes bigger. This takes more space in memory and cache and slows down cache-hungry applications.

The cycle length of  $2^{19937}$  for the standard Mersenne Twister is actually excessive for most purposes. I have chosen to implement this cycle length nevertheless for the sake of portability. Many software packages have a Mersenne Twister with this cycle length. I have chosen a somewhat shorter cycle length for the SFMT generator, but still long enough for even very demanding applications. The code can easily be changed to get a different cycle length.

## <span id="page-25-1"></span>**7 File lists**

![](_page_25_Picture_187.jpeg)

Files in randomc.zip

Files in asmlib.zip

See asmlib-instructions.pdf.

Files in stocc.zip

![](_page_26_Picture_221.jpeg)

## <span id="page-26-0"></span>**8 License conditions**

These software libraries are free: You can redistribute the software and/or modify it under the terms of the GNU General Public License as published by the [Free Software](http://www.fsf.org/)  [Foundation,](http://www.fsf.org/) either version 3 of the License, or any later version.

Commercial licenses are available on request to [www.agner.org/contact.](http://www.agner.org/contact)

This software is distributed in the hope that it will be useful, but *without any warranty*; without even the implied warranty of merchantability or fitness for a particular purpose. See the file license.txt or [www.gnu.org/licenses](http://www.gnu.org/licenses/) for the license text.

## <span id="page-26-1"></span>**9 No support**

Note that this is free software provided without any warranty or support. It is intended for skilled programmers only, and it may not be compatible with all compilers and linkers. If you have problems using it, then don't.

I am sorry that I do not have the time and resources to provide support for this software. If you ask me to help with your programming problems then you will not get any answer.

## <span id="page-26-2"></span>**10 Literature**

<span id="page-26-3"></span>1. Cernak, J: Digital Generators of Chaos. Physics Letters A, vol. 214, 1996, pp. 151-160.

- <span id="page-27-1"></span>2. Couture, R; L'Ecuyer, P: Distribution properties of Multiply-With-Carry Random Number Generators. Mathematics of Computation, Vol. 66, p. 591-607, 1997.
- <span id="page-27-4"></span>3. L'Ecuyer, P; Panneton, F: Fast Random Number Generators based on Linear Recurrences Modulo 2: Overview and Comparison. *Proceedings of the 2005 Winter Simulation Conference*. M. E. Kuhl et. al. eds. 2005. [www.iro.umontreal.ca/~lecuyer/papers.html](http://www.iro.umontreal.ca/~lecuyer/papers.html)
- <span id="page-27-0"></span>4. L'Ecuyer, P; Simard, R: TestU01: A C Library for Empirical Testing of Random Number Generators. *ACM Transactions on Mathematical Software*, vol. 33, no. 4, 2007. [www.iro.umontreal.ca/~simardr/testu01/tu01.html](http://www.iro.umontreal.ca/~simardr/testu01/tu01.html)
- <span id="page-27-6"></span>5. Marsaglia, G: A Current View of Random Number Generators. *Proc. Computer Science and Statistics: 16th Symposium on the Interface, Atlanta 1984*. Elsevier Press.
- <span id="page-27-2"></span>6. Matsumoto, M; Nishimura, T: Mersenne Twister: A 623-Dimensionally Equidistributed Uniform Pseudo-Random Number Generator. *ACM Transactions on Modeling and Computer Simulation*, vol. 8, no. 1, 1998, pp. 3-30.
- <span id="page-27-7"></span>7. Matsumoto, M; Nishimura, T: Dynamic Creation of Pseudorandom Number Generators. In: Niederreiter, H; Spanier, J., eds: *Monte Carlo and Quasi-Monte Carlo Methods 1998*. Springer, 2000, pp 56-69. [www.math.sci.hiroshima-u.ac.jp/~m-mat/MT/ARTICLES/earticles.html](http://www.math.sci.hiroshima-u.ac.jp/~m-mat/MT/ARTICLES/earticles.html)
- <span id="page-27-5"></span>8. Panneton, F; L'Ecuyer, P; Matsumoto, M: Improved Long-Period Generators Based on Linear Recurrences Modulo 2. ACM Transactions on Mathematical Software, vol. 32, no. 1, 2006, pp. 1- 16.
- <span id="page-27-3"></span>9. Saito, M; Matsumoto, M: SIMD-oriented Fast Mersenne Twister: a 128-bit Pseudorandom Number Generator. In: Keller, A; et. al., eds: *Monte Carlo and Quasi-Monte Carlo Methods 2006*. Springer, 2008, pp. 607-622. [www.math.sci.hiroshima-u.ac.jp/~m-mat/MT/SFMT/](http://www.math.sci.hiroshima-u.ac.jp/~m-mat/MT/SFMT/).